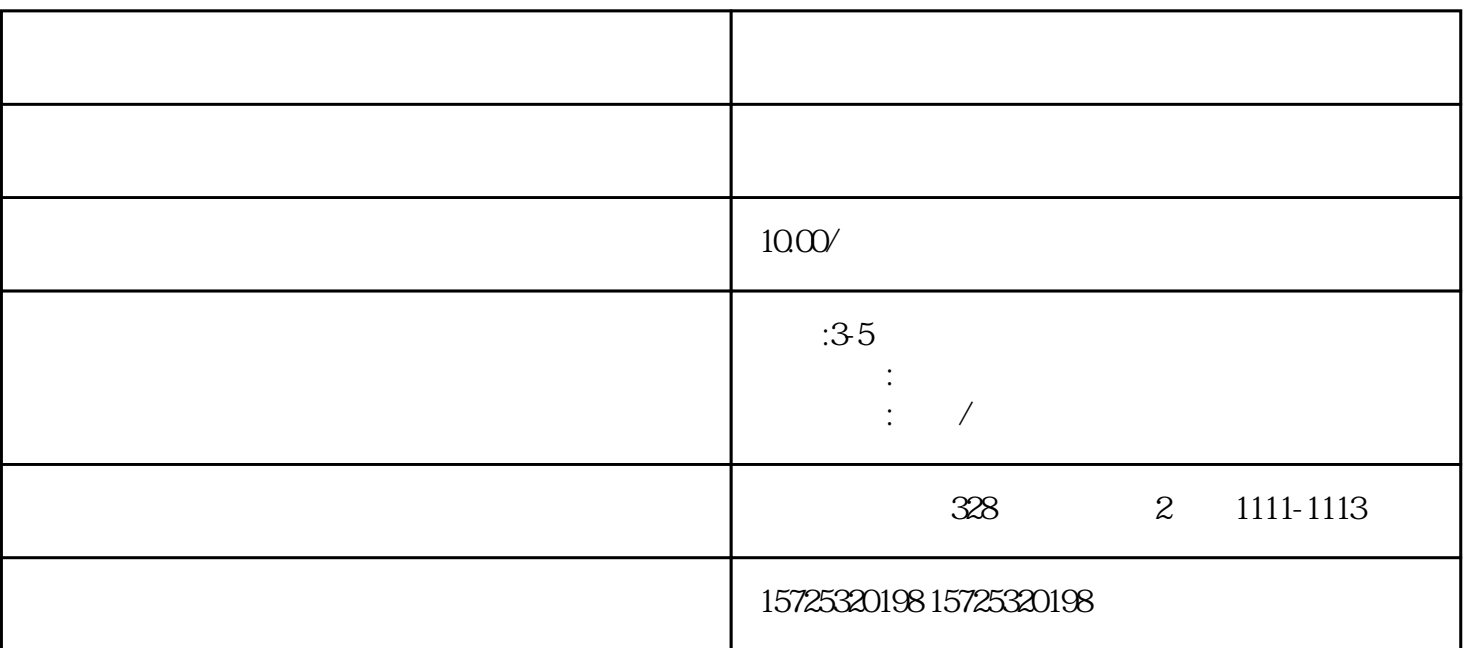

 $4.$ 

 $\Lambda$ , and the state of  $\Lambda$ , and the state of  $\Lambda$ 

 $1.$ 

 $22$ 

 $4.$ 

2.  $\frac{3}{2}$  $1.$  $\sim$  2.

 $3.$ 

 $3.3.1$ 

- 
- 
- 
- 
- 
- 
- 
- 

1. 档案存放调档;

- 
- 
- 
- 

 $2.$ 

 $3 \sim$   $3 \sim$ 

 $5\,$ 

- 
- $7.$
- $6 \,$

 $8.$ 

 $4.$ 

- 
- $5\,$ 
	-
- 
- $4\overline{ }$
- 
- $3 \thinspace$
- $1.$  $2.$
- -
- -
- 
- 
- 
- 
- 
- 
- 
- 
- 
- 
- 
- -
	-
	-
- 
- -
	-
	-
	-
	-
	- - -
			-
	-
	-
- 
- 到当地的人才市场。好了,今天的内容的就分享到这儿.

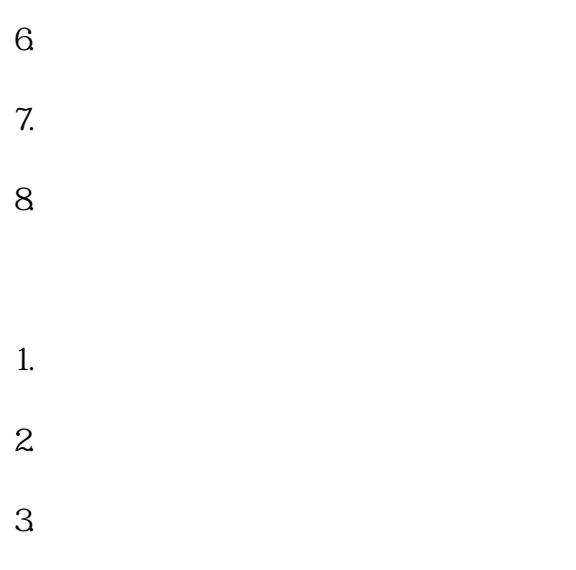

 $\mathcal{L}_{\mathcal{A}}$  , which is a set of the above  $\mathcal{A}$